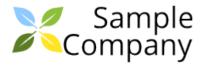

# **Issue Details Report**

# DEM / DEM-1: As a driver, I want to add photos of my car in my profile so that I can attract more users.

Type: Story Assignee: Unassigned Priority: Medium Reporter: Yuriy Harbuzyuk

Status: To Do yharbuzyuk@brizoit.com

**Resolution:** Unresolved

Labels: None Description

As a driver, I want to add photos of my car in my profile so that I can attract more users.

#### **No Comments**

| Worklogs                             |          |                    |
|--------------------------------------|----------|--------------------|
| Yuriy Harbuzyuk                      | 1 hour   | 27/Mar/19 03:28 PM |
| Sample worklog.                      |          |                    |
| Yuriy Harbuzyuk                      | 1 minute | 18/Apr/19 12:41 PM |
| And another worklog entry goes here. |          |                    |

#### **DEM / DEM-2: Second issue**

Type: StoryAssignee:UnassignedPriority: MediumReporter:Yuriy Harbuzyuk

Status: To Do yharbuzyuk@brizoit.com

**Resolution:** Unresolved **Labels:** [hello, one, ttoLabel]

**Description** 

What is Lorem Ipsum?

Lorem Ipsum is simply dummy text of the printing and typesetting industry. Lorem Ipsum has been the industry's standard dummy text ever since the 1500s, when an unknown printer took a galley of type and scrambled it to make a type specimen book. It has survived not only five centuries, but also the leap into electronic typesetting, remaining essentially unchanged. It was popularised in the 1960s with the release of Letraset sheets containing Lorem Ipsum passages, and more recently with desktop publishing software like Aldus PageMaker including versions of Lorem Ipsum

#### Comments

Created: Yuriy Harbuzyuk 16/Apr/19 02:40 PM Updated: Yuriy Harbuzyuk 16/Apr/19 02:40 PM

Comment 1 goes here.

Created: Yuriy Harbuzyuk 16/Apr/19 04:23 PM Updated: Yuriy Harbuzyuk 18/Apr/19 12:36 PM

Comment 2 goes here lorem ipsum lorem ipsum lorem ipsu

- 1. lorem ipsum
- 2. lorem ipsum lorem ipsum lorem ipsum lorem ipsum
- 3. lorem ipsum lorem ipsum

Created: Yuriy Harbuzyuk 18/Apr/19 12:36 PM Updated: Yuriy Harbuzyuk 18/Apr/19 12:36 PM

做一些非常重要的事。做一些非常重要的事。做一些非常重要的事。做一些非常重要的事。

#### **DEM / DEM-3: Third issue**

Type: Story Assignee: Yuriy Harbuzyuk

Priority: Medium yharbuzyuk@brizoit.com

Status: To Do Reporter: Yuriy Harbuzyuk

Resolution: Unresolved yharbuzyuk@brizoit.com

Labels: None

#### **Description**

Lorem ipsum dolor sit amet, consectetur adipiscing elit. Nulla non facilisis erat. Interdum et malesuada fames ac ante ipsum primis in faucibus. Curabitur aliquet augue nec magna porttitor, ut luctus elit posuere. Mauris lectus sem, hendrerit id arcu nec, malesuada porttitor augue. Nunc scelerisque non enim vitae volutpat. Aliquam egestas, dolor non laoreet efficitur, ante ipsum tempus purus, a placerat lorem dui a sapien. Vestibulum tempor enim metus, in pretium leo fermentum at. Phasellus placerat ipsum odio, sit amet vestibulum augue lacinia eget. Phasellus nec sapien suscipit, vestibulum mauris non, viverra augue. Curabitur ligula est, auctor et consectetur et, molestie nec leo. Sed ut turpis at nulla facilisis bibendum. Nunc malesuada varius commodo. Phasellus a ligula in nisl dapibus malesuada sit amet ut massa.

#### **No Comments**

| Worklogs                        |            |                    |
|---------------------------------|------------|--------------------|
| Yuriy Harbuzyuk                 | 10 minutes | 27/Mar/19 03:27 PM |
| Doing something very important. |            |                    |
| Yuriy Harbuzyuk                 | 20 minutes | 27/Mar/19 03:28 PM |
| Etwas sehr Wichtiges tun.       |            |                    |
| Yuriy Harbuzyuk                 | 3 minutes  | 17/Apr/19 07:28 PM |
| Тестовий коментар до ворклогу.  |            |                    |

# DEM / DEM-4: Test task 1

Type: Sub-task Assignee: Unassigned Reporter: Yuriy Harbuzyuk **Priority:** Medium Status: To Do

yharbuzyuk@brizoit.com

**Resolution:** Unresolved

Labels: None **Description** 

#### **No Comments**

## DEMO / DEMO-1: Contrary to popular belief, Lorem Ipsum is not simply random text

Type: StoryAssignee:UnassignedPriority: MediumReporter:Yuriy Harbuzyuk

Status: To Do yharbuzyuk@brizoit.com

**Resolution:** Unresolved

Labels: None

**Description** 

**Lorem Ipsum** is simply dummy text of the printing and typesetting industry. Lorem Ipsum has been the industry's standard dummy text ever since the 1500s, when an unknown printer took a galley of type and scrambled it to make a type specimen book. It has survived not only five centuries, but also the leap into electronic typesetting, remaining essentially unchanged. It was popularised in the 1960s with the release of Letraset sheets containing Lorem Ipsum passages, and more recently with desktop publishing software like Aldus PageMaker including versions of Lorem Ipsum.

#### **No Comments**

### DEMO / DEMO-2: Lorem Ipsum is simply dummy text of the printing

Type: Story
Priority: Medium
Assignee: Unassigned
Reporter: Yuriy Harbuzyuk

Status: In Progress yharbuzyuk@brizoit.com

**Resolution:** Unresolved

Labels: None

**Description** 

Demo 2 sample description goes here. It is a long established fact that a reader will be distracted by the readable

content of a page when looking at its layout.

#### **No Comments**

# **DEMO / DEMO-3: Sample story 3**

Type: Story Assignee: Yuriy Harbuzyuk

Priority: Medium yharbuzyuk@brizoit.com

Status: In Progress Reporter: Yuriy Harbuzyuk

Resolution: Unresolved yharbuzyuk@brizoit.com

Labels: [SampleLabel]

**Description** 

Sample description 3

#### **No Comments**

Worklogs

Yuriy Harbuzyuk 25 minutes 10/Apr/19 02:31 PM

Worklog 1 description